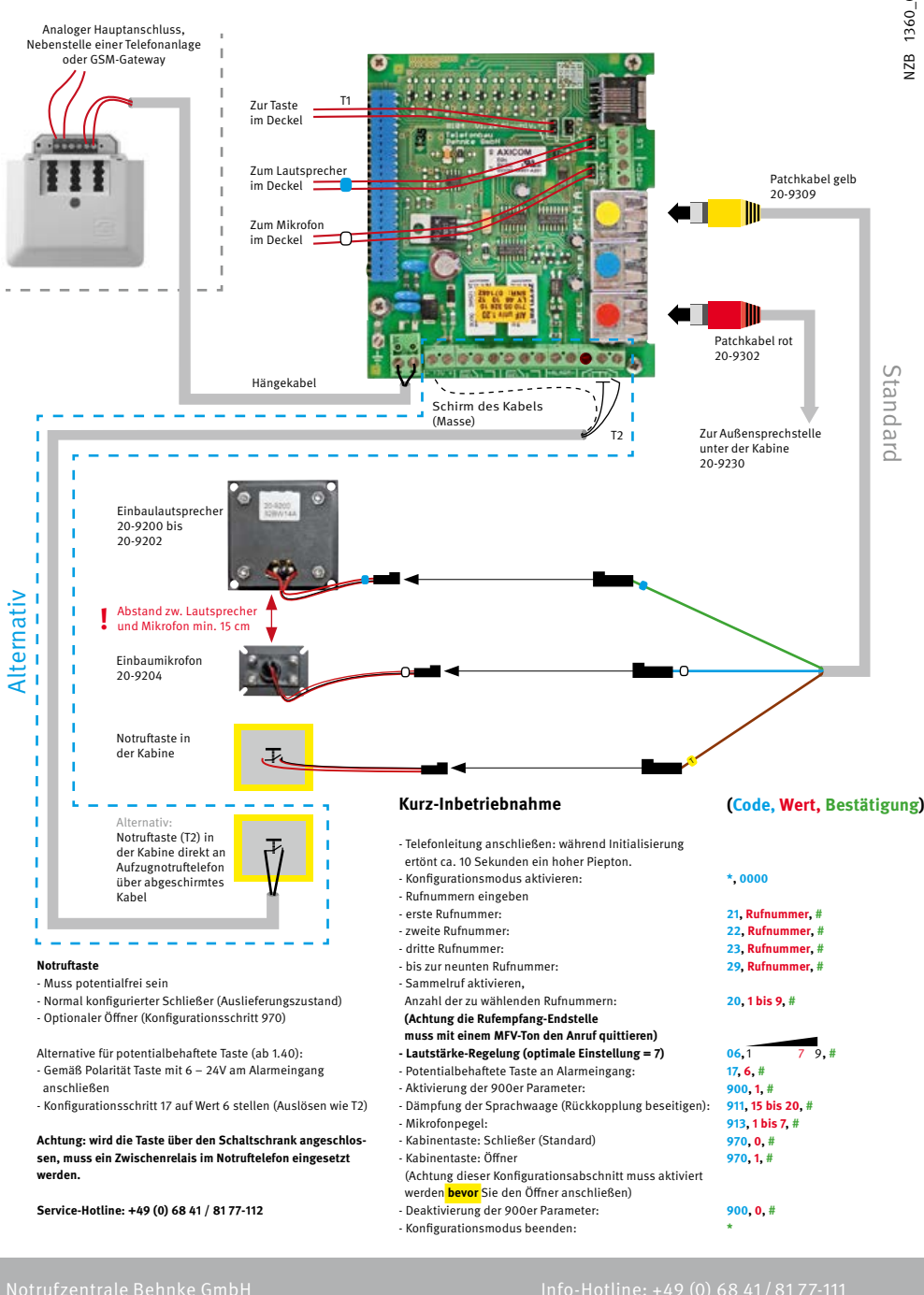

Gewerbepark "An der Autobahn" 66459 Kirkel

Service-Hotline: +49 (0) 68 41 / 81 77-112 info@notrufzentrale-behnke.de

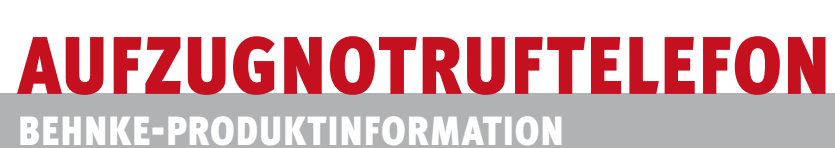

(Stand: 02.2016)

NZB 1360\_0812

VZB

0812 1360\_

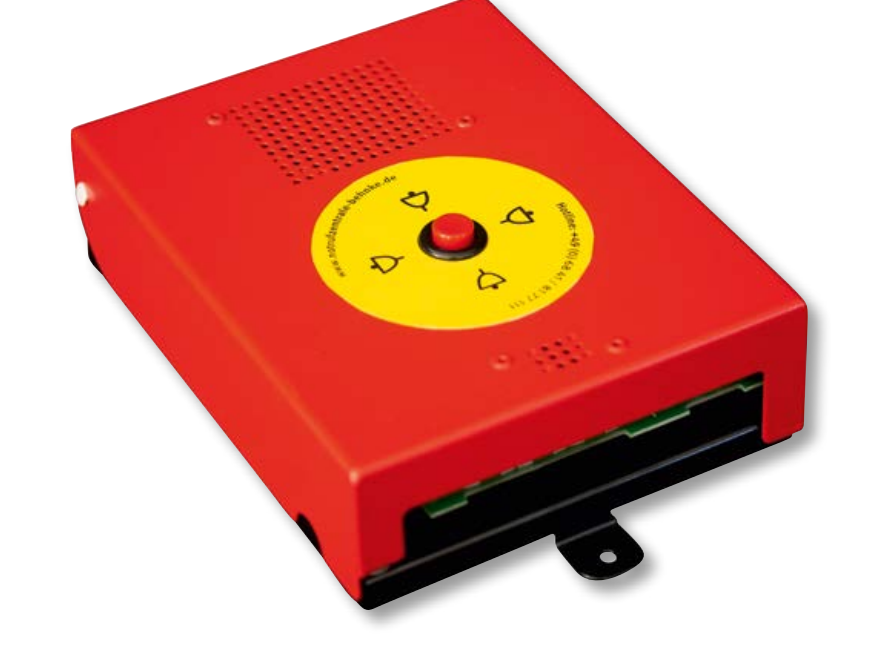

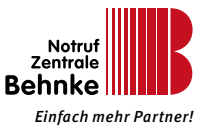

## Aufschaltung auf NZB Leitstand Wichtige Hinweise

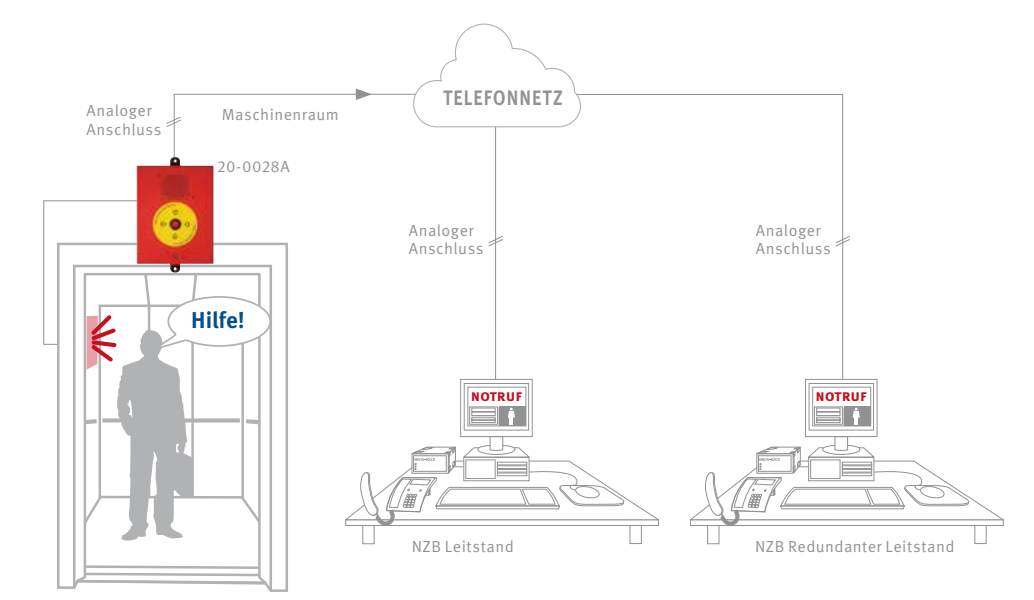

# Hausinterne Aufschaltungen

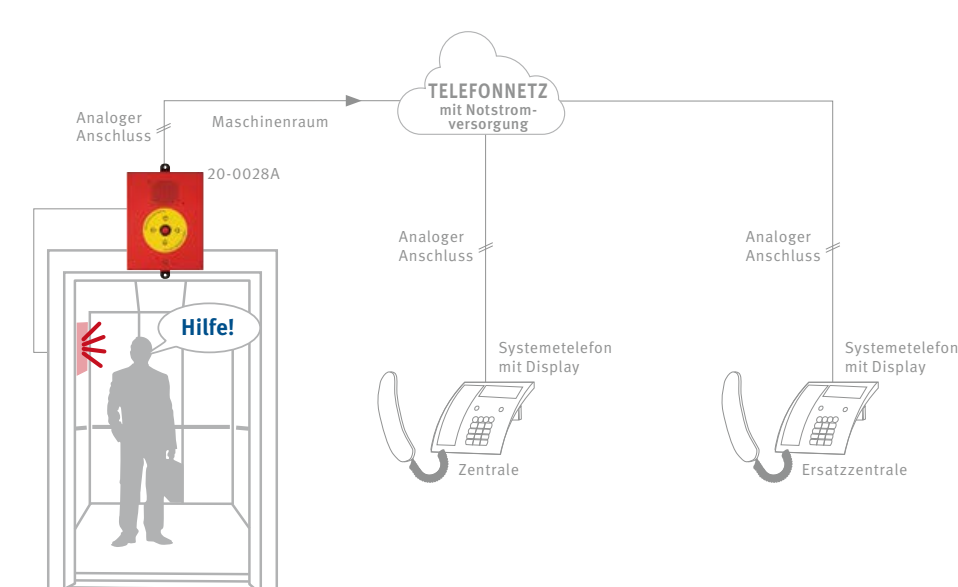

### **Aufschaltungen über NZB Leitstand**

- **▸** Die Konfiguration des Aufzugnotruftelefons wird von der Notrufzentrale durchgeführt
- **▸** Bearbeitung von Notrufen
- **▸** Standortidentifizierung
- **▸** Bearbeitung von Testanrufen
- **▸** Protokollierung der Notrufe und Testanrufe erfolgt automatisch
- **▸** Rückruf in die Aufzugskabine Notrufempfang, Testempfang, Protokollierung und Überwachung

#### **Hausinterne Aufschaltungen**

- **▸** Die Konfiguration des Aufzugnotruftelefons wird vom Aufzugmonteur durchgeführt
- **▸** Bearbeitung von Notrufen durch den Operator am Systemtelefon
- **▸** Standortidentifizierung am Display der Systemtelefone
- **▸** Bearbeitung von Testanrufen durch den Operator am Systemtelefon
- **▸** Identifizierung des Testanrufs durch Abspielen einer Signalton-Folge
- **▸** Bestätigung des Notrufs oder Testanrufs durch Drücken der "#-Taste" am Systemtelefon.
- **▸** Protokollierung der Notrufe und Testanrufe von Hand durch den Operator
- **▸** Rückruf in die Aufzugskabine durch Anwählen der entsprechenden Nebenstelle
- **▸** Einstellung des Testzykluses zwischen 1 und 3 Tagen
- **▸** Notrufempfang, Testempfang, Protokollierung und Überwachung durch den Operator

### **Konfigurationsbeispiel**

Die Zentrale wird unter der Nebenstelle 100, die Ersatzstelle unter Nebenstelle 200 erreicht. Der automatische Test wird jeden Tag ausgeführt.

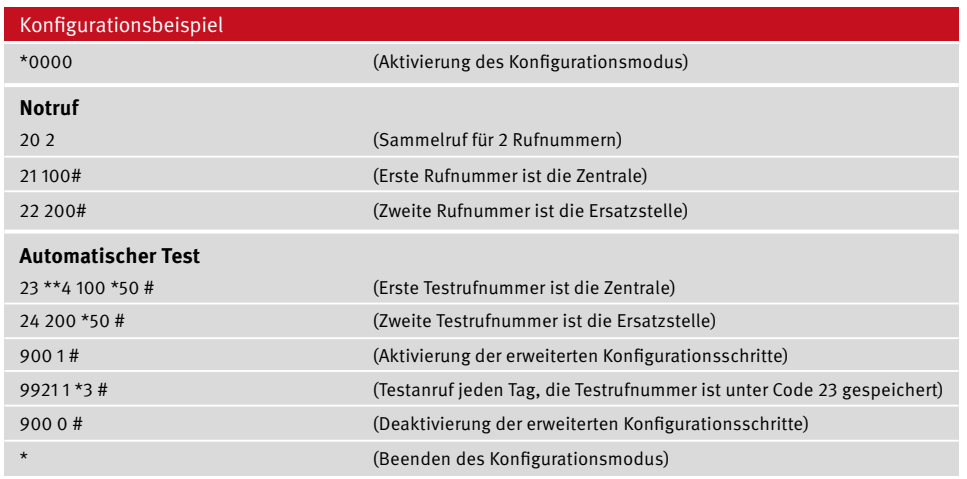

Der erste Testanruf startet kurz nach Verlassen des Programmiermodus.